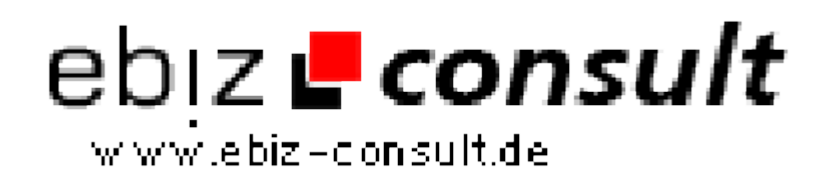

solutions for your daily eBusiness

## **AdManager / Sponsor Manager PHP**

**URL**

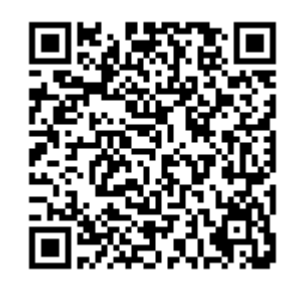

https://www.php-resource.de/script/PHP-Scripte/Werbe-- Bannerverwaltung/AdManager--Sponsor-Manager-PHP\_14665 Image not found or type unknown

## **Produktbild**

**Beschreibung**

Falls Sie mehrere Sponsoren für Ihre Seite haben und hätten gern bei jedem Aufruf der Seite einen anderen Sponsor eingeblendet, dann können Sie dieses PHP Script mal ausprobieren. Sie haben einen Admin Bereich wo Sie Sponsoren Banner Codes einfügen/ändern und löschen können. Außerdem werden jedem Account (Sponsor Code) tägliche und monatliche Statistiken geschrieben, diese zeigen Ihnen die Views und Klicks an! Zu dem gibt es für Views und Klicks eine IP Sperre! Einbinden können Sie das Script in Ihre Seite über PHP, JAVA oder iFrame.

## **Details zur Anzeige**